$,$  tushu007.com << Java Web >>

- << Java Web >>
- 13 ISBN 9787121051517
- 10 ISBN 7121051516

出版时间:2007-12

页数:462

字数:649000

extended by PDF and the PDF

http://www.tushu007.com

 $,$  tushu007.com

<< Java Web >>

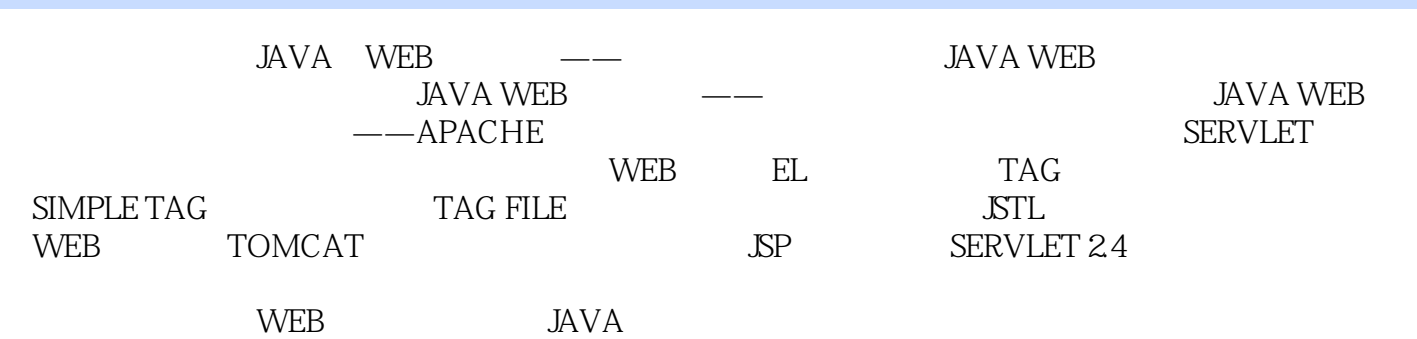

*Page 2*

 $,$  tushu007.com

 $<<$  Java Web  $>>$ 

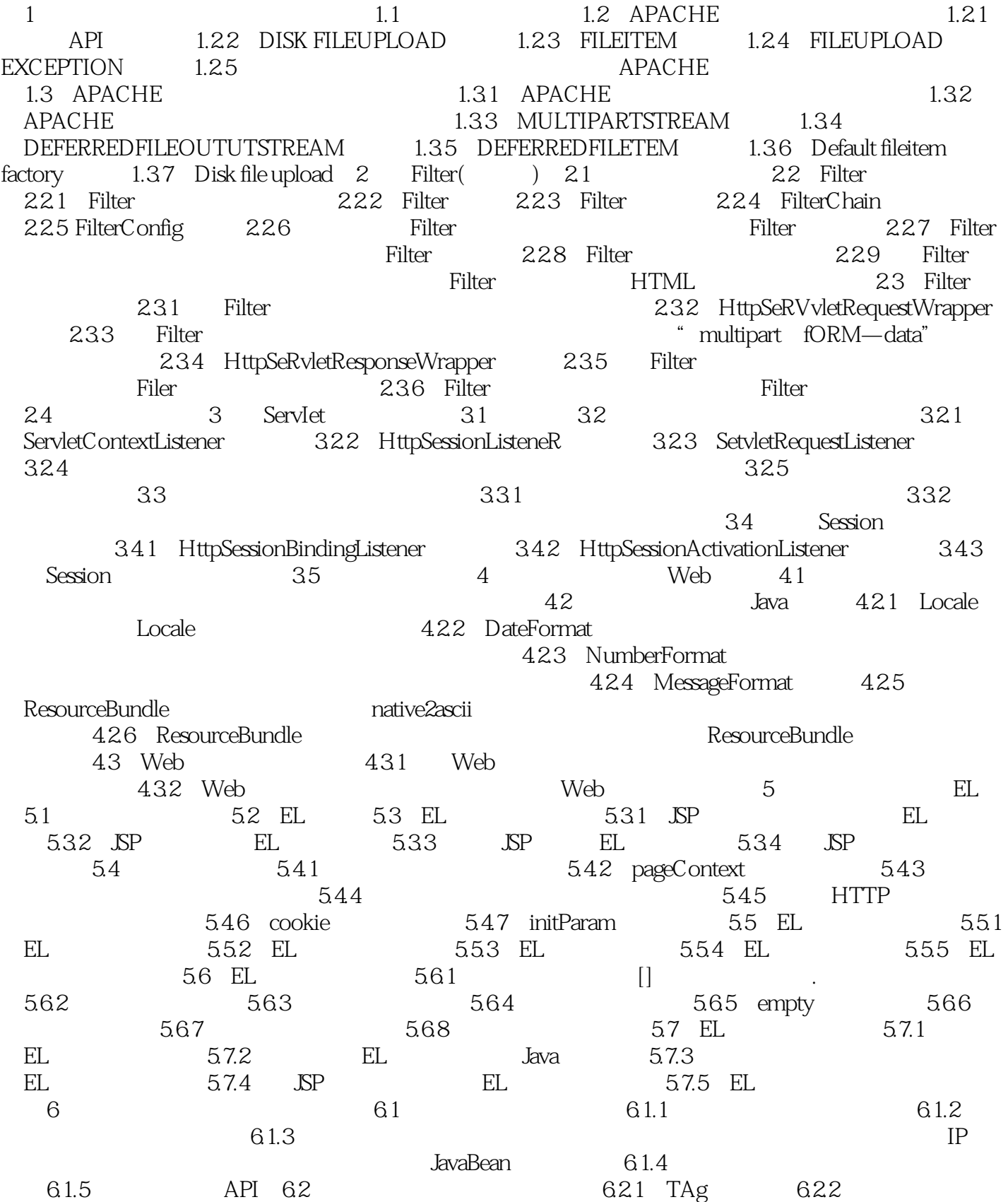

 $,$  tushu007.com

 $<<$  Java Web  $>>$ 

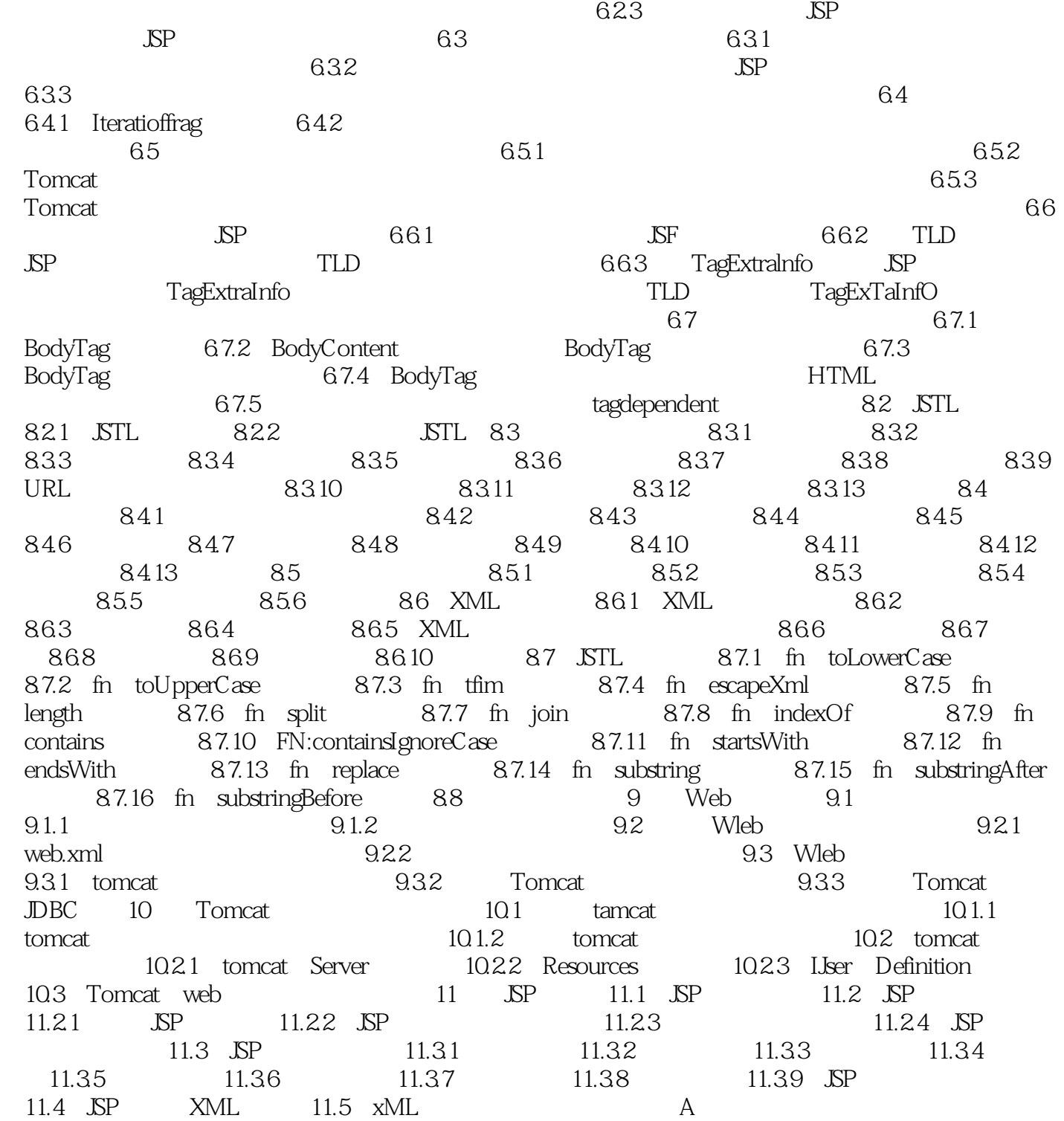

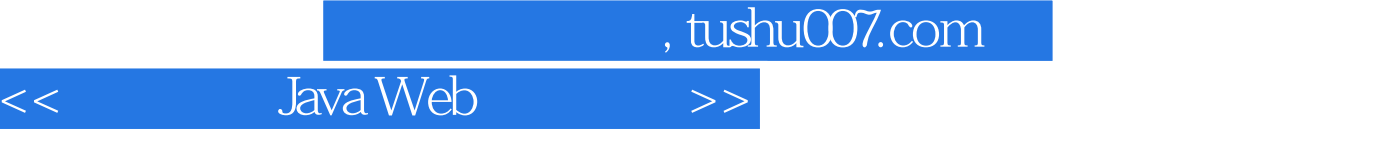

 $\mu$ 

## $\,$  ,  $\,$  ,  $\,$  ,  $\,$  ,  $\,$  ,  $\,$  ,  $\,$  ,  $\,$  ,  $\,$  ,  $\,$  ,  $\,$  ,  $\,$  ,  $\,$  ,  $\,$  ,  $\,$  ,  $\,$

 $\mathcal{M}$ 

 $\kappa$ 

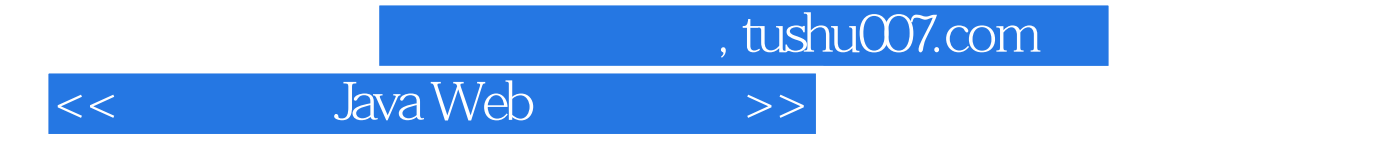

本站所提供下载的PDF图书仅提供预览和简介,请支持正版图书。

更多资源请访问:http://www.tushu007.com